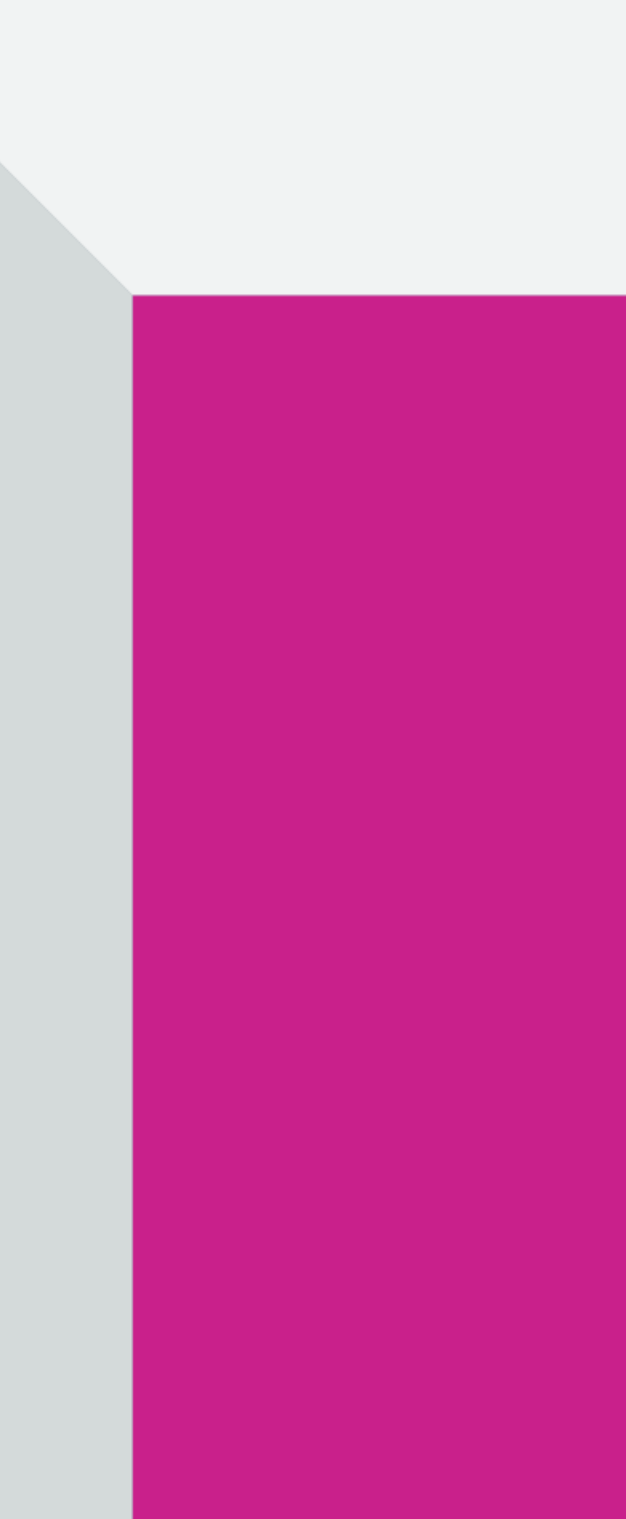

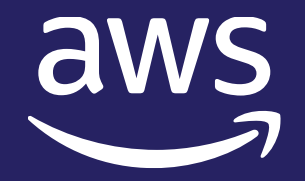

## Best Practices for Migrating from SQL Server to Amazon Aurora

Cedrick Hoodye Database Migration Specialist SA Sr. Database Specialist SAAnuja Malik

## aws Agenda – Part 2

- ❑ AWS SCT Best Practices
- ❑ SQL Server as Source

Multi Server Assessment

Demo

❑ DMS Best Practices - Tasks

Validation

Extra Connection Attributes,

Logging & Troubleshooting

❑ AWS DMS – Overview

Demo

❑ Best Practices and Lessoned Learned by Datavail

❑ Q&A

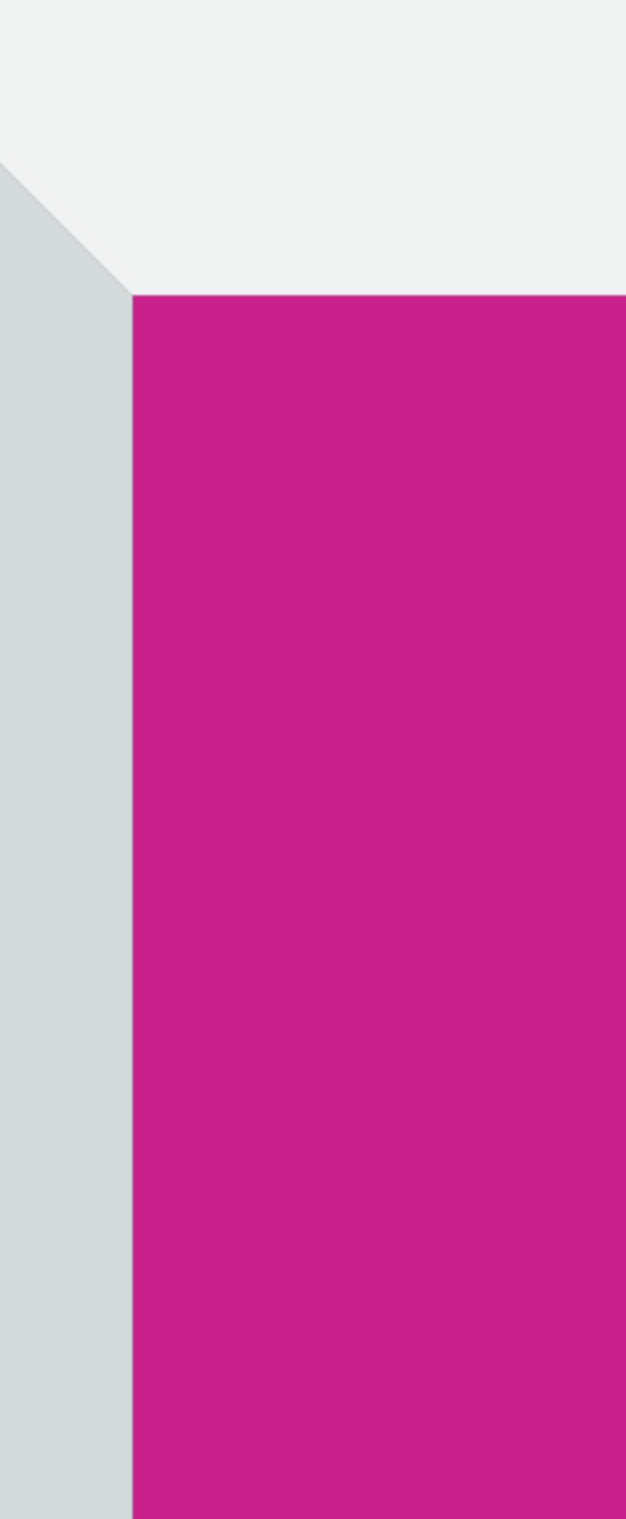

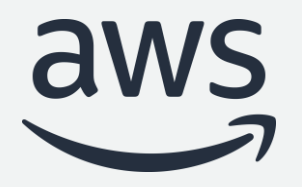

## AWS SCT – Schema Conversion Tool DMS – Database Migration Service

© 2022, Amazon Web Services, Inc. or its affiliates. All rights reserved

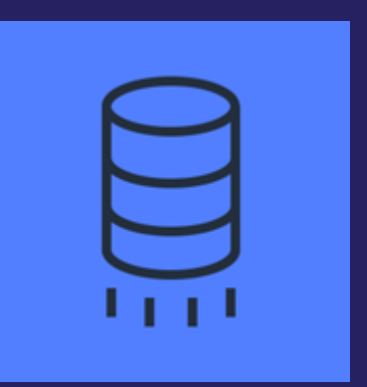

## AWS migration tooling

### AWS Database Migration Service (AWS DMS) easily and securely migrates and / or replicates your databases **and** data warehouses to AWS

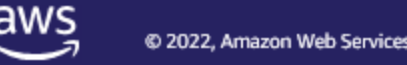

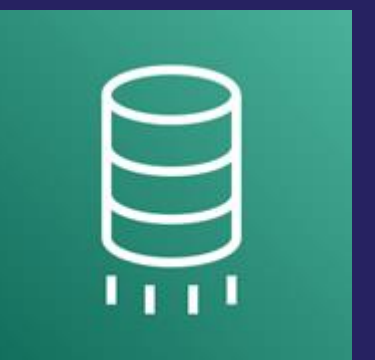

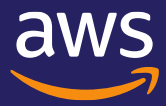

• Our goal: Allow customers the freedom to choose the best data platform for their needs #DBFreedom

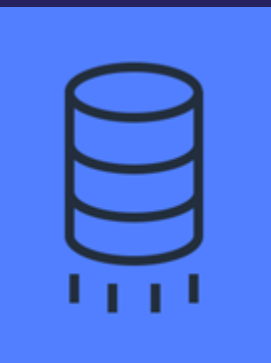

AWS Schema Conversion Tool (AWS SCT) converts your commercial database and data warehouse schemas to open-source engines or AWS-native services, such as Amazon Aurora and Amazon Redshift

## AWS Schema Conversion Tool (AWS SCT)

### **Features**

- Create assessment reports for homogeneous/heterogeneous migrations
- Convert database schema
- Convert data warehouse schema
- Convert embedded application code
- Code browser that highlights places where manual edits are required
- Secure connections to your databases with SSL
- Service substitutions / ETL modernization to AWS Glue
- Migrate data to data warehouses using AWS SCT data extractors
- Optimize schemas in Amazon Redshift

Aws SCT helps automate many database schema and code conversion tasks when migrating from source to target database engines

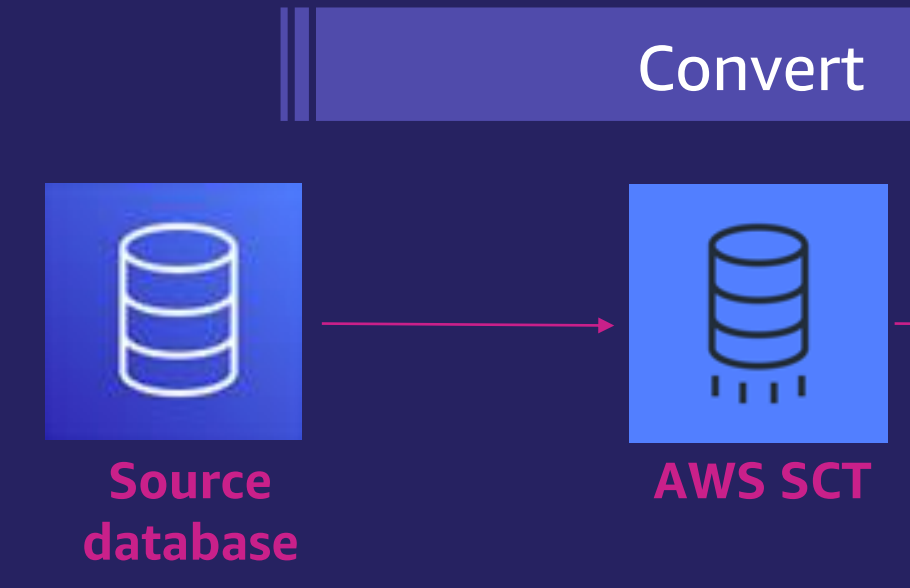

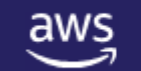

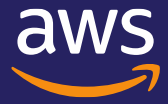

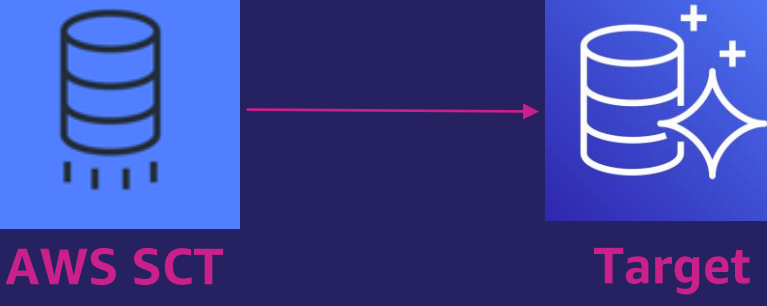

**database**

### Assessment Reports

- Generate for single or multiple sources
- Storage Objects
- Code Objects
- Playbooks

### **[Learn more ›](https://s3.amazonaws.com/publicsctdownload/AWS+SCT+CLI+Reference.pdf)**

### Conversion Actions

- High occurrence, Simple Actions
- Breakdown Code Objects to their essence

### **[Learn more ›](https://d1.awsstatic.com/whitepapers/Migration/sql-server-database-amazon-aurora-postgresql-migration-playbook-12.4.pdf)**

### Apply to Database

### • Apply directly using the UI. • Save DDL Scripts and execute directly on the target

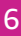

- - database

**[Learn more ›](https://docs.aws.amazon.com/SchemaConversionTool/latest/userguide/CHAP_Welcome.html)**

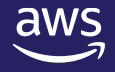

## AWS SCT – Schema Conversion Tool

### AWS Schema Conversion Tool

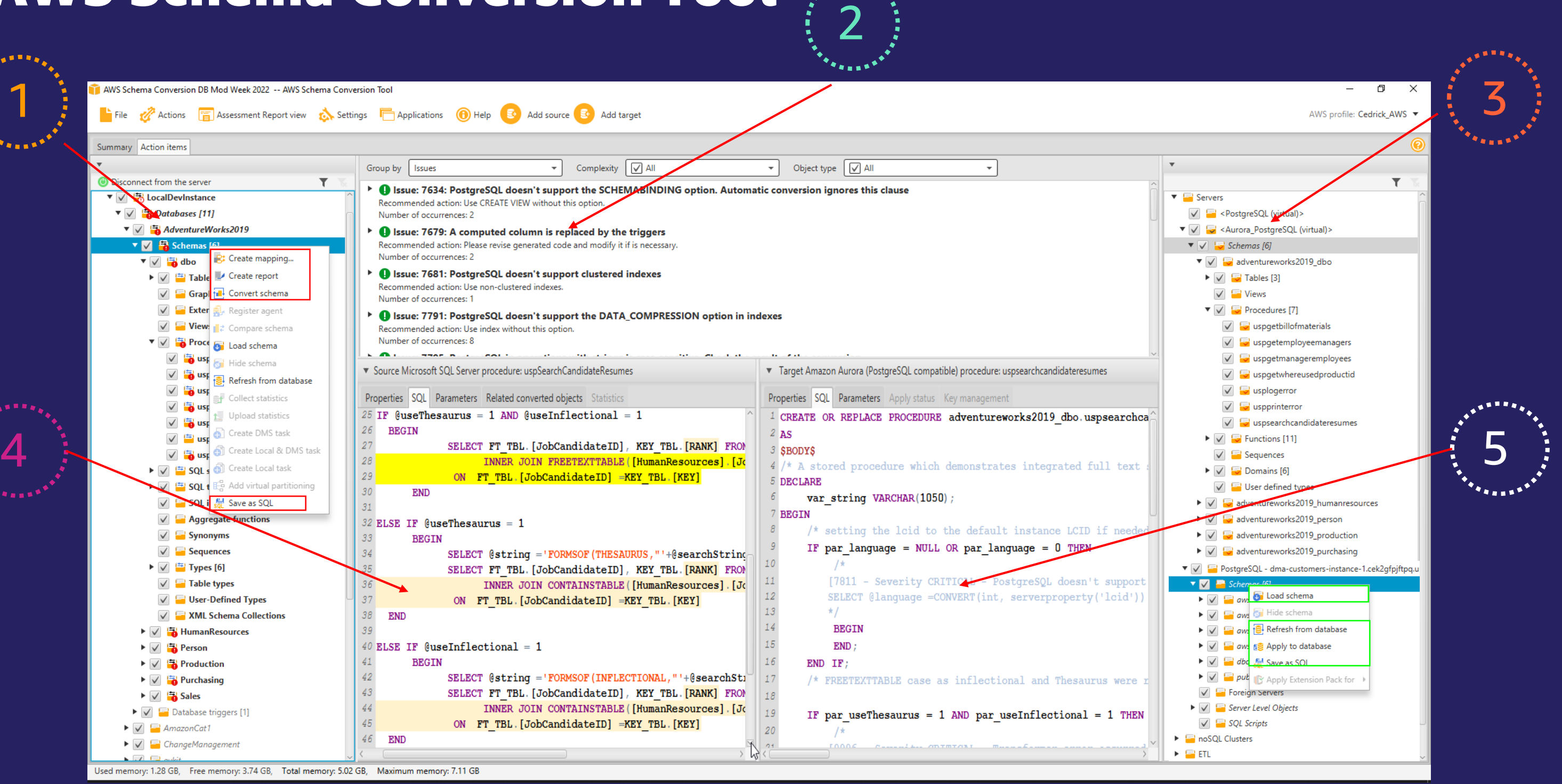

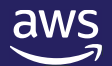

## **AWS SCT – Advanced Demo**

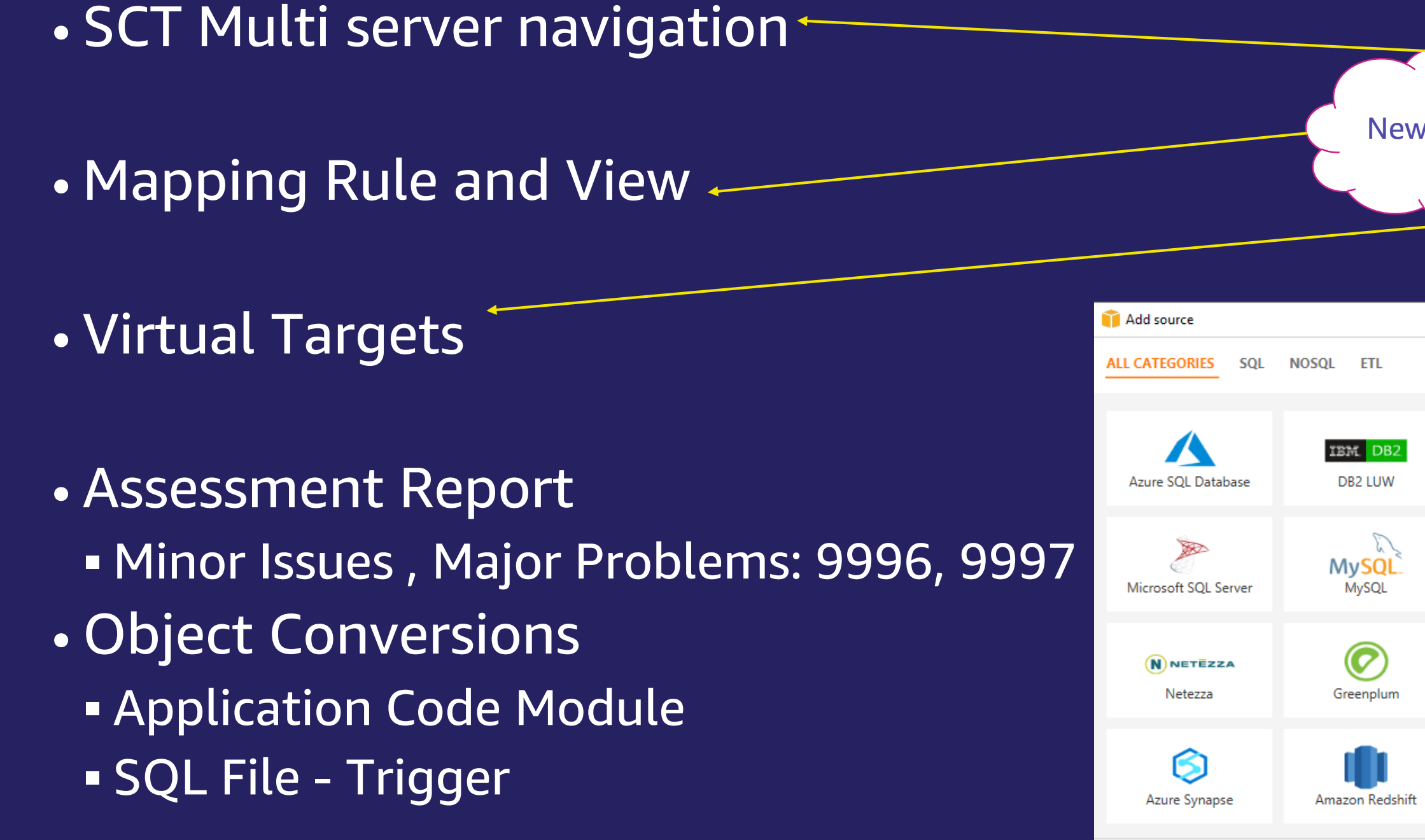

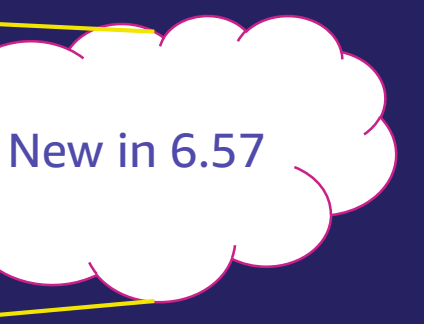

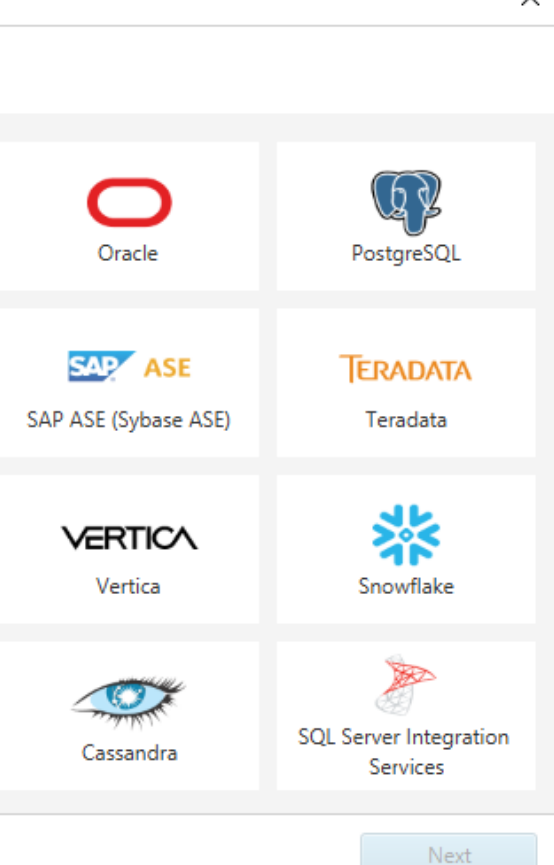

© 2021, Amazon Web Services, Inc. or its affiliates.

### **SCT Best Practices - Assessment**

- Use the new SCT Multi-server Assessment feature
- This makes it easier to run assessments against multiple databases and schemas on multiple servers.
- [https://docs.aws.amazon.com/SchemaConversionTool/latest/user](https://docs.aws.amazon.com/SchemaConversionTool/latest/userguide/CHAP_AssessmentReport.Multiserver.html) guide/CHAP\_AssessmentReport.Multiserver.html

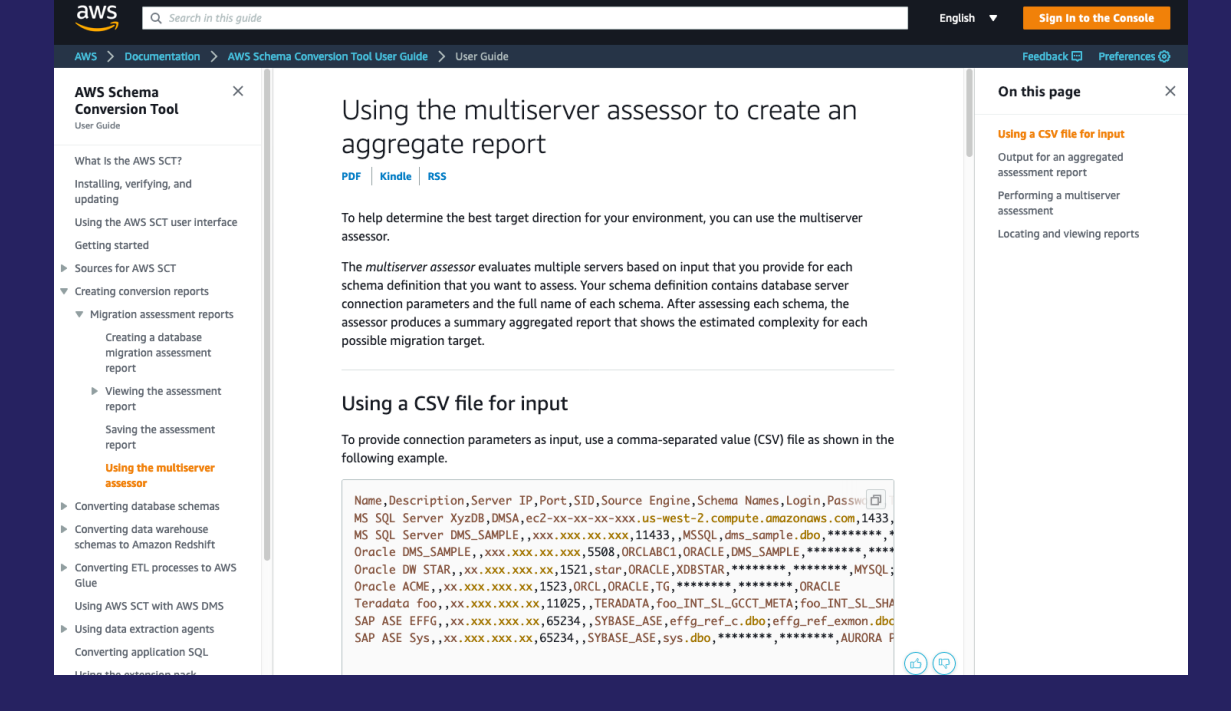

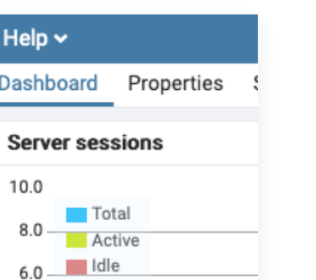

### SCT Best Practices - Conversion

• Don't treat the target like the source. Understand your differences. • Some Basic Examples:

 $\boxed{\blacksquare}$  Log  $\blacksquare$  1: pg\_tables [1]  $\times$  $O = 11$ \* schemaname tablename imdbname basic

Hint: Just getting started with PostgreSQL? Check out the "Introduction to PostgreSQL" chapter in the AWS Select FirstName<br>From Person Person Bay: <https://rdspg.workshop.aws/>

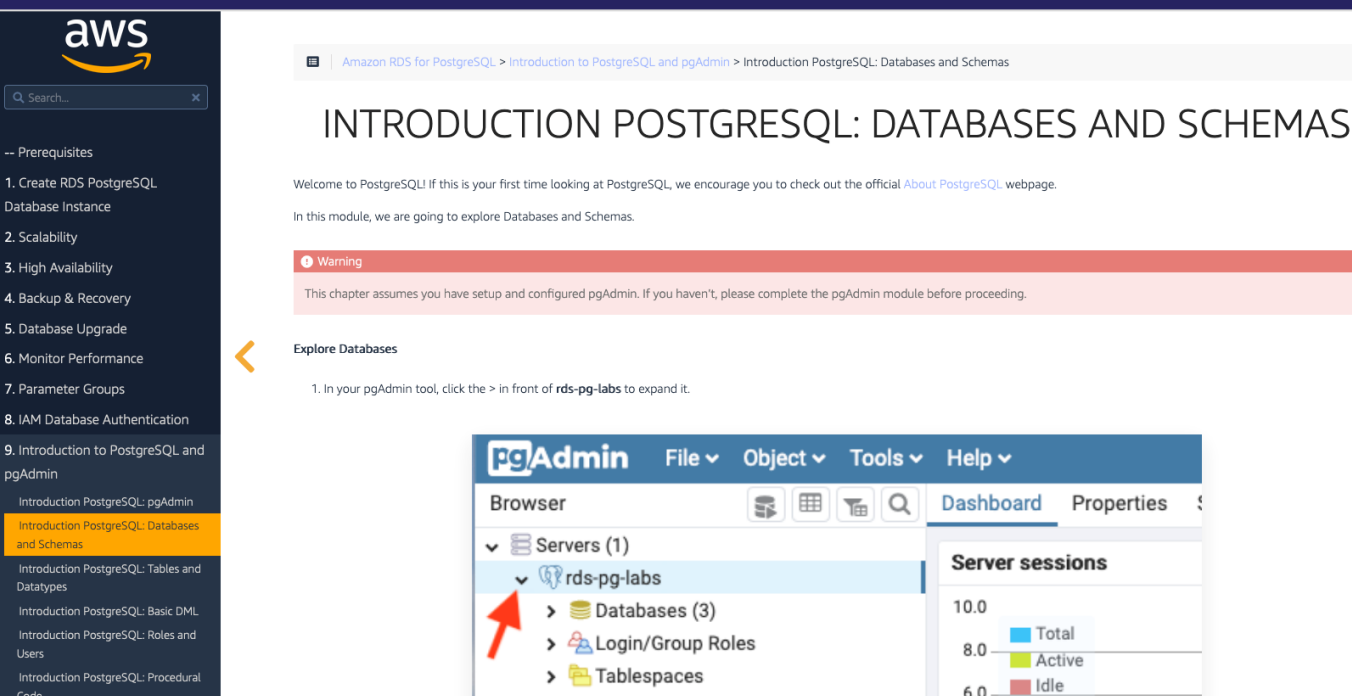

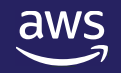

### PostgreSQL is a lowercase data dictionary & is case sensitive

### **Examples**

Set the schema search path:

SET search path TO my scl

from Person  $!=$ 

search\_path replaces fully qualified object names and synonyms Select firstname from person

PostGreSQL doesn't support hints on inline SQL statements.

Remove hints such as with NOLOCK or with OPTION RECOMPILE

© 2022, Amazon Web Services, Inc. or its affiliates. All rights reserved. © 2022, Amazon Web Services, Inc. or its affiliates. All rights reserved.

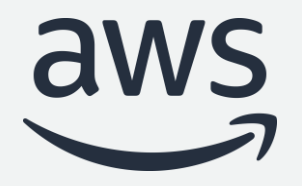

# AWS DMS Database Migration Service

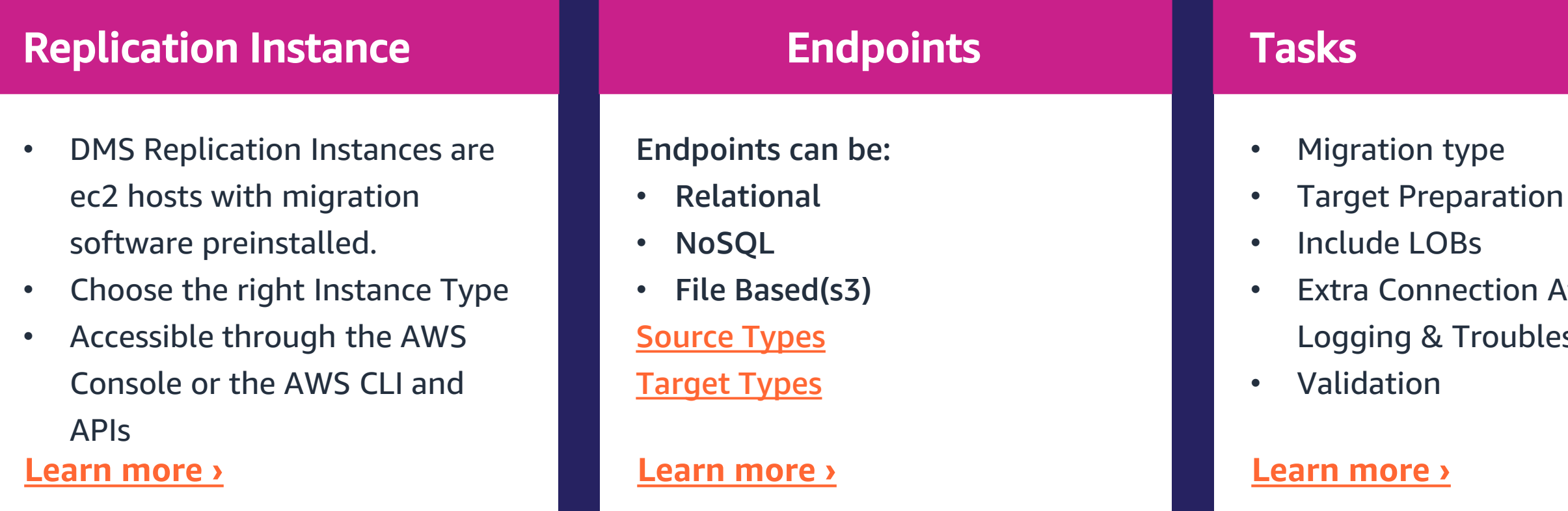

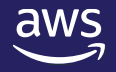

# • Extra Connection Attributes Logging & Troubleshooting

## DMS – Database Migration Service

## DMS – Database Migration Service Task

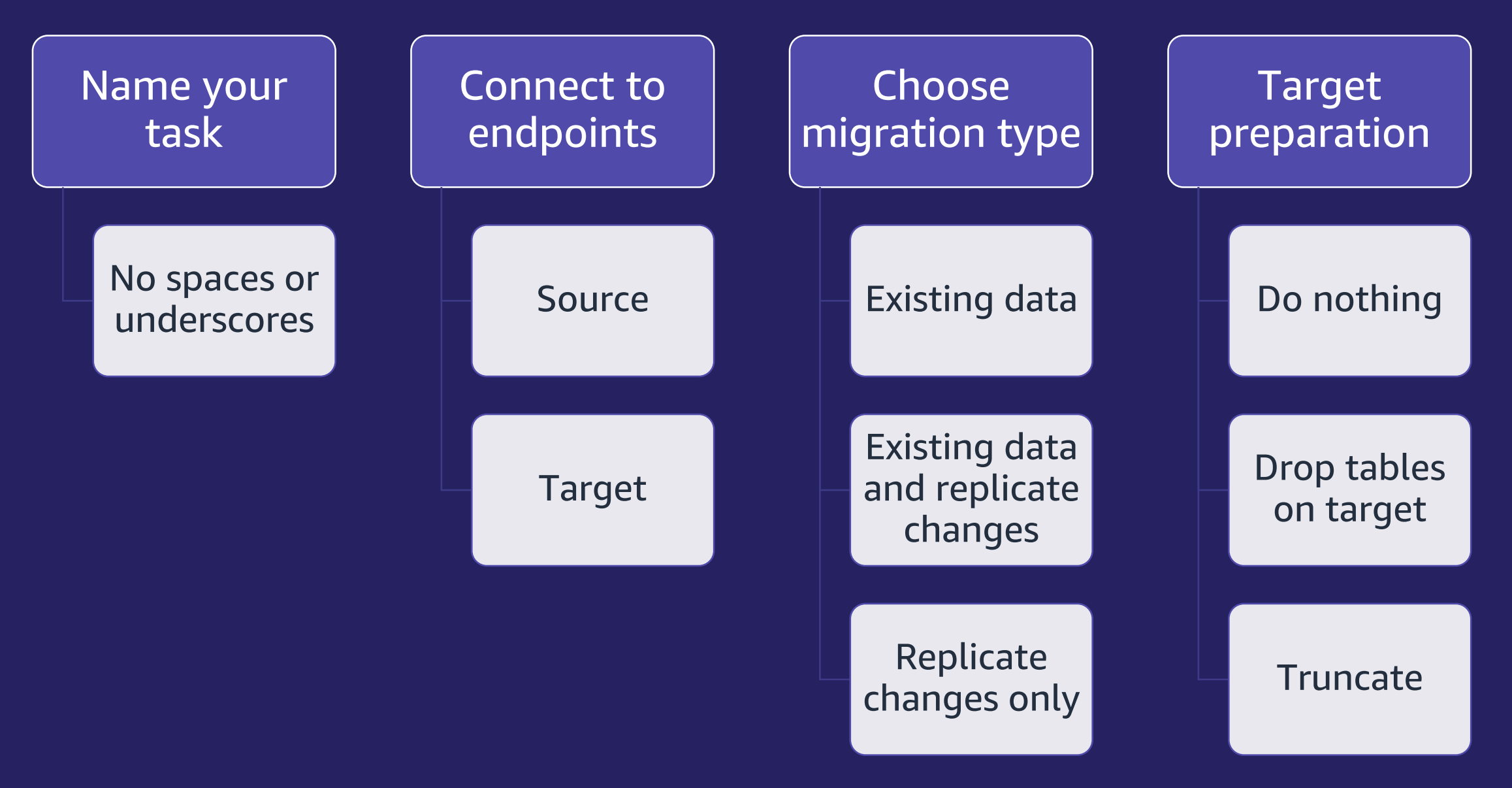

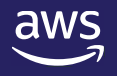

### Include LOBs

### Don't include LOBs

### Full LOB mode

### Limited LOB mode

### **AWS DMS – SQL Server as a Source**

- Start Here: Limitations and Prerequisites
- Working With Always On Availability Groups
	- Server and Database Maintenance
- Extra Connection Attributes
	- MultiSubnetFailover=Yes
	- alwaysOnSharedSynchedBackupIsEnabled
	- MultiSubnetFailover=Yes
- Data Types
	- LOBS, CLOBS, NCLOBS = VARCHAR, NVARCHAR, XML
	- Full LOB vs Inline LOB Mode
- DEMO
- [https://docs.aws.amazon.com/dms/latest/userguide/CHAP\\_Source.SQLServer.html](https://docs.aws.amazon.com/dms/latest/userguide/CHAP_Source.SQLServer.html)

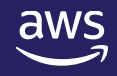

© 2022, Amazon Web Services, Inc. or its affiliates. All rights reserved. © 2022, Amazon Web Services, Inc. or its affiliates. All rights reserved.

Database Migration Accelerator Team Cedrick Hoodye

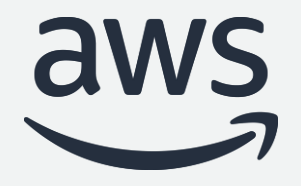

# Thank you!

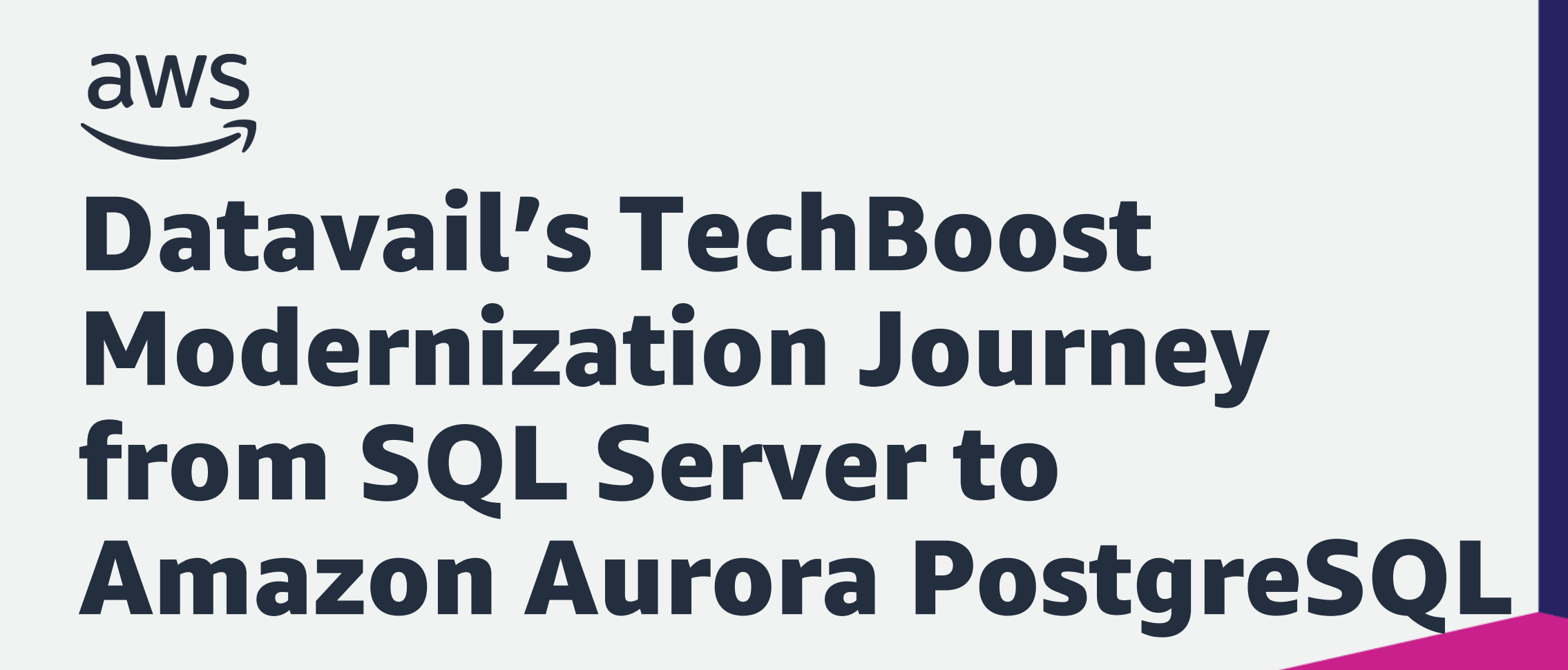

**Trevor Banks, Datavail**

© 2022, Amazon Web Services, Inc. or its affiliates. All rights reserved.

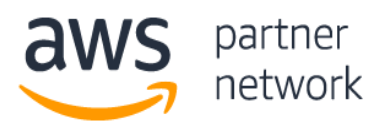

### **Advanced** Consulting Partner

Microsoft Workloads

**AWS Public Sector** Partner

Amazon EC2 for Windows Server

Amazon RDS

Immersion Day Program

## AWS Advanced Tier Consulting Partner

### • AWS Certifications

- Cloud Practitioner
- Technical Certifications
- AWS Solution Architects Associate and Professional
- AWS SysOps Associate Admin
- AWS Developer Associate
- AWS Database Specialty

### • Competencies

- Windows Workloads Competency
- Migration\*
- Service Delivery Partner
	- Amazon RDS
	- Amazon EC2
	- AWS Database Migration Service\*
- Programs
	- Aurora Optimization Program
	- Babelfish Program
	- Database Freedom Program
	- Windows Rapid Migration Program
	- Windows Modernization Program
	- Well Architected Review Program

\*competency and SD in process

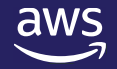

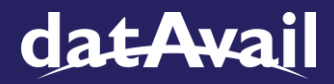

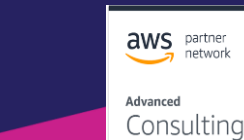

Partner

## Examples of Datavail Modernization Customers

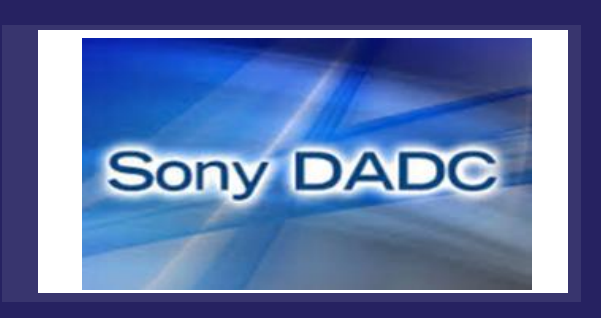

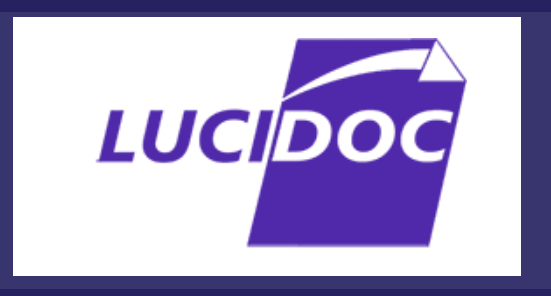

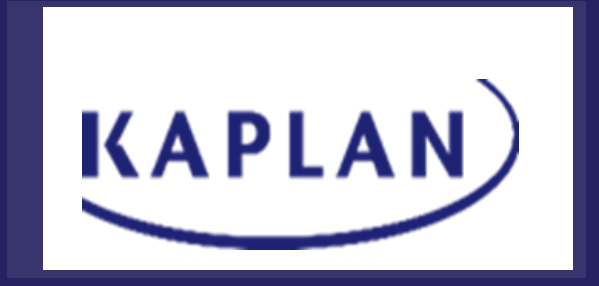

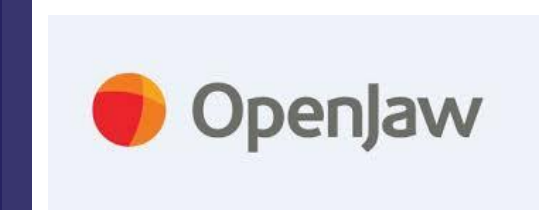

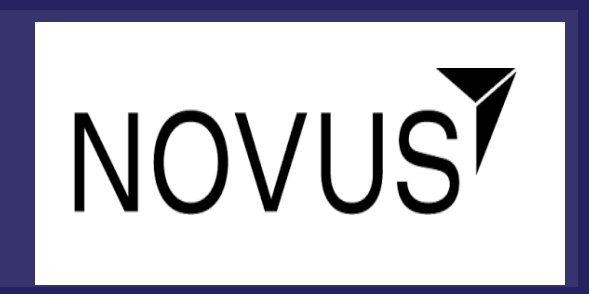

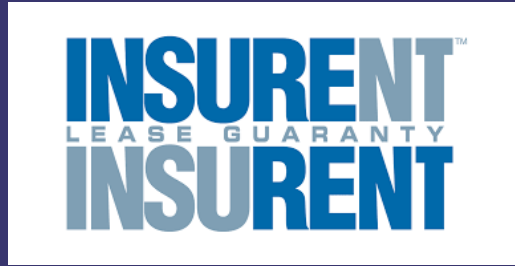

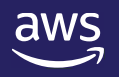

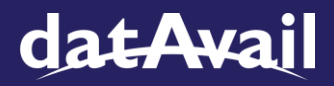

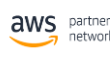

Advanced Consulting

Partner

Datavail's TechBoost is our multi-tenant cloudbased SaaS platform that collects and analyzes database metrics in near real-time, assists database administrators through useful insights, performs auto-remediation and assists with root-cause analysis .

### Overview: and Database Support:

Datavail TechBoost is currently helping more than 400 customers monitor 400,000 databases and resolve 2 million incidents.

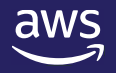

## What is TechBoost?

### Cost, Scalability, and **Reliability**

- No RDBMS license fees
- Autoscaling with demand
- Multi-AZ reliability and durability

### Integration of Aurora **PostgreSQL**

- AWS SCT
- AWS DMS
	- based on SCT output

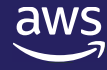

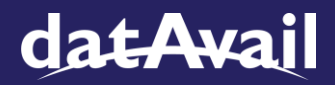

- IAM authentication
- CloudWatch monitoring
- S3 backups

## Business Drivers for Modernization

### **Tools and Technology**

## Some manual code conversion

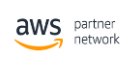

Advanced Consulting Partner

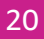

Using AWS SCT's output, build the target database schema in AWS Aurora PostgreSQL.

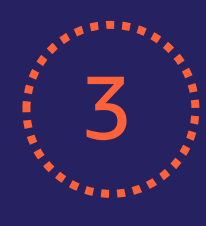

### 3 Change Application Code (4

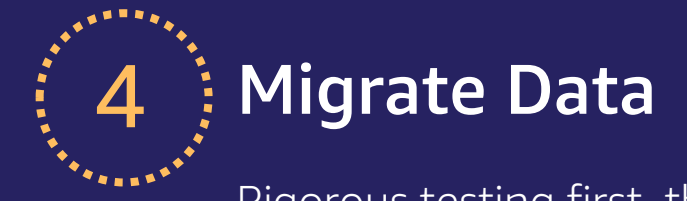

Rigorous testing first, then the migration.

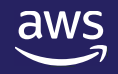

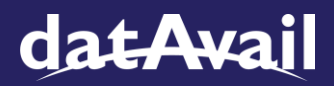

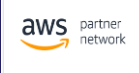

Advanced Consulting Partnei

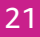

We determined the changes we would likely need to make.

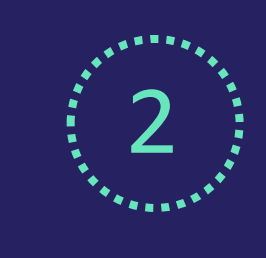

## Our Response

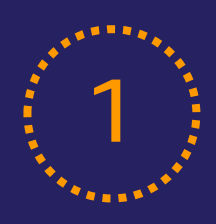

### 1 Inventory Expected Changes  $\begin{bmatrix} 2 \end{bmatrix}$  Build Target Database

Convert SQL Server code to PostgreSQL

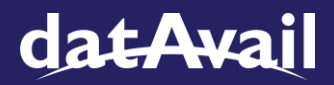

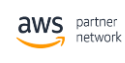

Advanced Consulting Partne

- Performance has improved.
- Case sensitivity differences should be tested.
- Table constraint consistency.
- Migration with minimal production downtime can be challenging, but is doable.
- AWS DMS and SCT are invaluable tools, but do benefit from manual testing alongside them.

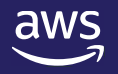

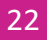

## Outcomes/Lessons Learned:

© 2022, Amazon Web Services, Inc. or its affiliates. All rights reserved. © 2022, Amazon Web Services, Inc. or its affiliates. All rights reserved.

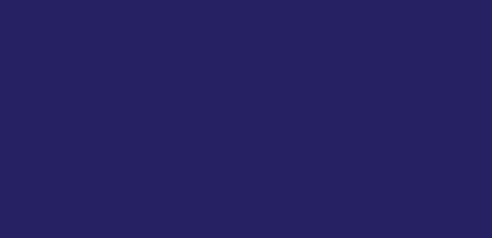

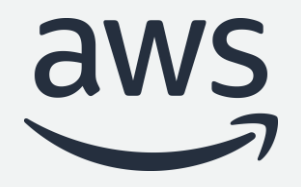

# Thank you!